### **Welcome**

### **Summary**

- Cytoscape v3.4 is now available for immediate download.
- Major new features
	- o Modernized window manager to enable use of multiple monitors
	- o Installation of collections of apps in one operation
	- o Web-based user manual with improved formatting
- Addresses 59 issues relative to v3.3 (see Section [10\)](#page-14-0)
	- o Fixed a number of issues with merging networks
	- o Improved startup time relative to v3.3
	- o Fixed a number of issues with Group visualization
	- o Updated BioPAX default networks
	- o Fixed NetworkAnalyzer crashes when using columns having null values
	- o Fixed app installations having circular dependencies
	- o Fixed GraphML import error
- 27 more Apps are available in the App Store as compared to the v3.3 release.
- Ready for use by all segments of the Cytoscape community.
- Continues v3.3's core feature set, specifically:
	- o Upward compatible and can coexist with previous Cytoscape versions
	- $\circ$  Most popular plugins from v2.x versions are available as apps, with more to follow.
- What to do next …

Release notes: <http://www.cytoscape.org/releasenotes.html>

### **Dear Cytoscape User**

We are proud and pleased to release Cytoscape v3.4. This new release contains both new features and improvements to functionality and documentation as described in Sections [7](#page-11-0) and [10.](#page-14-0)

This release marks our most extensive testing efforts to date, including 37 different combinations of operating systems and Java Virtual Machines across Windows, Linux, and Mac OS platforms. Check out your system's configuration here: http://tinyurl.com/jz34pn7. Note that v3.4 retains support for 32 bit JVMs and Windows XP, as they are a significant portion of Cytoscape installations. Note, too, that v3.4 fully supports Java 8, but not Java 7.

Finally, in v3.4, 27 Apps were added to the App Store [\(http://apps.cytoscape.org\)](http://apps.cytoscape.org/), bringing the total to 129 (not including 15 apps that are now part of Cytoscape Core). The apps new for v3.4 include:

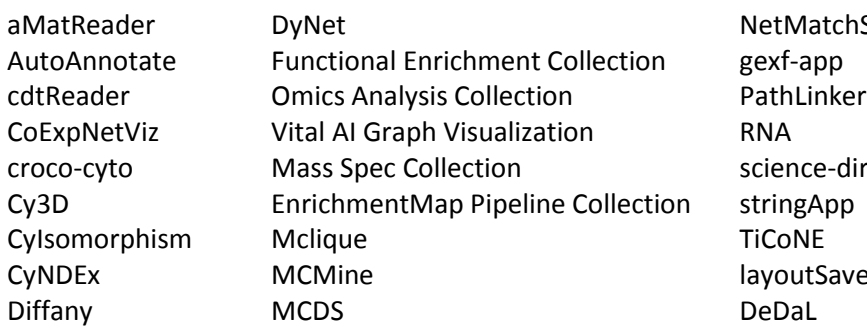

etMatchStar ience-direct youtSaver

We expect to make a v3.5 release in mid Q4 2016. As our plans firm up, we'll publish them to the Cytoscape community (http://www.cytoscape.org/roadmap.html). For more on our roadmap, see Sectio[n 9.](#page-13-0)

*If you are a new or casual Cytoscape user, welcome aboard! Feel free to either read on or jump ahead to What to Do Next for a quick start.*

*For clarity, references to "Cytoscape 3.x" apply to all Cytoscape versions 3.0.0 and later.*

### **For Cytoscape v2.x Users**

Previous Cytoscape releases (through v2.8.3) focused on adding numerous annotation, import, layout, analysis, and visualization features, all of which have combined to deliver critical insights into biological processes of interest to Cytoscape's broad and loyal user community. In fact, many of these features were created and contributed by Cytoscape users, themselves, using Cytoscape's plugin architecture.

Version 3.0 marked a major reorganization of Cytoscape program code – it enabled us to deliver additional features more quickly and reliably than before, including improvements that benefit new users, casual users, power users, and app developers. Along the way, some features were changed to allow them to better interoperate with other features, some little-used features were dropped, and user interface was improved. We were particularly excited about the new Cytoscape App Store (described below), which afforded users access to the growing collection of *apps* (formerly called *plugins*) produced by fellow Cytoscape users. A table of new features is presented in Section [7.](#page-11-0)

Since v3.0, we released updates v3.0.1 and v3.0.2 as maintenance releases, and then v3.1, v3.2, and v3.3 as feature releases, including greatly improved visual styles, node filtering, speed, network capacity, and web publishing. This new release is v3.4.

While all version 3 releases are upwardly compatible with previous Cytoscape versions (i.e., they can load, analyze, and display networks and attributes stored using previous versions, including v2.x), they can coexist with previous versions on the same workstation. It is not necessary to uninstall previous versions before installing a version 3 release, and you can choose to use both on the same workstation.

Version 3 is rapidly maturing and has achieved a reputation for speed, reliability, and support that makes it a *superior choice* (compared to v2.x) for most uses. If you are using v2.x, now may be a good time to switch to v3.x and enjoy the new Apps available in the App Store [\(http://apps.cytoscape.org\)](http://apps.cytoscape.org/). A table describing Cytoscape support is presented in Section [8.](#page-12-0)

We are very excited to make this release, and hope you find it an indispensable tool in your research. To get you started, we have provided additional introductory material to get you started on the right foot, and we have also provided background material for general interest.

Please let us know how we're doing and how we can better advance your research!

The Cytoscape Team

### **What to Do Next**

We hope to help you use Cytoscape in the most productive way. Your next steps depend on how experienced you are with Cytoscape and what you would like to do. In the table below, please find the category that best describes you, and proceed accordingly.

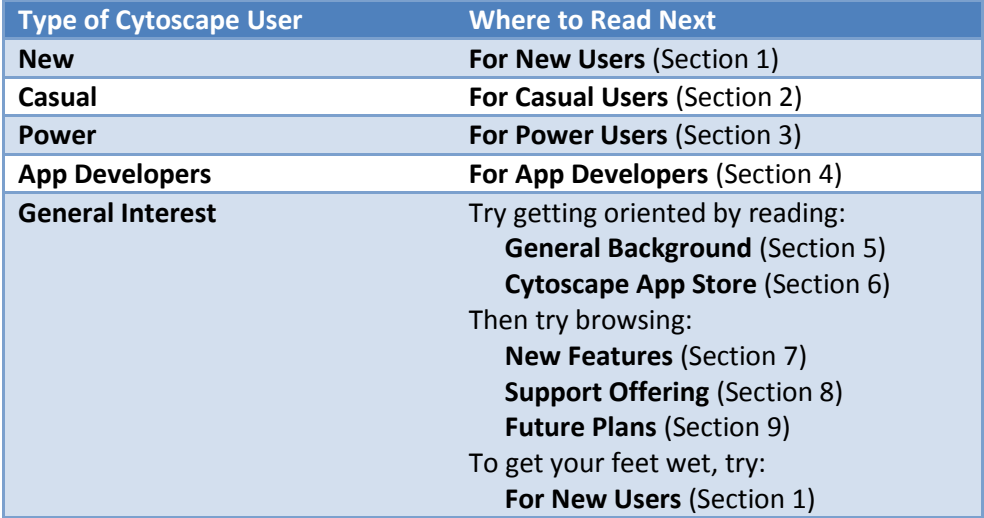

## <span id="page-4-0"></span>**1. For New Cytoscape Users**

#### **What is Cytoscape?**

Cytoscape is software that can help you visualize complex networks (as *graphs*) representing relationships between genes, proteins, or other entities. Cytoscape tracks and displays these entities (as graph *nodes*) and relationships between them (as graph *edges*). Cytoscape, per se, does not assign meaning to either nodes or edges – you can assign your own meanings to them, and you can add your own node or edge attributes (e.g., name, measurements, states, etc.) that customize your graph to represent semantics important to you. While Cytoscape provides simple analytics and visualizations, others are available as apps from the Cytoscape App store (see Sectio[n 6\)](#page-10-0).

#### **What Do I Need Before I Can Use Cytoscape?**

At the very least, you must provide Cytoscape with a list of nodes. You can also provide a list of edges and attributes. You can enter your graph manually or import it from your own files – Cytoscape supports a wide variety of file formats, including text and Excel. Cytoscape can also load pre-configured networks (e.g., from BioGRID) so you can leverage them without having to enter them yourself.

#### **Can Cytoscape Help Me Get Started?**

Yes! The Cytoscape team had provided many resources tailored for all kinds of users (see Section [8\)](#page-12-0). To start, there is an Installation Guide and numerous tutorials. Once you load your graph, you may find additional useful analytics and visualizations at the App Store (see Section [6\)](#page-10-0).

#### **Which Cytoscape Version Should I Use?**

Generally, you should use v3.4 (the newest version). v2.x has been in the field for several years and will be supported into the future, but over time, v3.x and successors will be better supported.

*Note that if you have already installed v3.0.0, v3.0.1, v3.0.2, v3.1, v3.1.1, v3.2, v3.2.1, or v3.3, you can install v3.4 without uninstalling your previous version.*

#### **How to Download and Install v3.x**

- Surf t[o http://www.cytoscape.org,](http://www.cytoscape.org/cy3.html) click on the Download Cytoscape button, and follow the prompts
- *Be sure to consult with the Release Notes (viewable via the Release Notes button) for issues and solutions pertaining to your installation*
- Surf t[o http://www.cytoscape.org,](http://www.cytoscape.org/cy3.html) click on the Release Notes button, click on a User Manual link, and follow the instructions in the *Launching Cytoscape* section.

#### **How to Troubleshoot Cytoscape Installation?**

Normally, the main requirement for installing Cytoscape is a Java Virtual Machine (JVM) appropriate for your workstation. For Windows users, the JVM commonly installed is a 32 bit version, even if the Windows itself is 64 bits. For Cytoscape use, the 64 bit version is recommended instead. For all workstations, Java 8 is required.

Regardless of your workstation operating system, you can learn whether your environment is sufficient to execute Cytoscape by following the Troubleshooting instructions at [http://www.cytoscape.org/troubleshooting.html.](http://www.cytoscape.org/troubleshooting.html)

## <span id="page-5-0"></span>**2. For Casual Cytoscape Users**

*If you're confident of your Cytoscape skills, please read the Power Users information (Section [3\)](#page-6-0).*

*If you're Cytoscape skills are rusty, please continue with the New Users information (Section [1\)](#page-4-0).*

## <span id="page-6-0"></span>**3. For Cytoscape Power Users**

#### **Is v3.x for Me?**

The answer is most likely yes! Most modern v2.x plugins have been converted to v3.x apps, and new v3.x apps are arriving in Cytoscape's App Store far more quickly than v2.x plugins (-- *app* is the v3.x name for the installable features known as a *plugin* in v2.x). To take stock, you can browse the App Store directly (Sectio[n 6\)](#page-10-0). Note that some v2.x plugins have been incorporated directly into Cytoscape and need not be downloaded or installed. Consult the App Store to see a list of these apps.

*Note that v2.x plugins are not compatible with v3.x apps, and vice versa. If you rely on v2.x plugins that are not yet available for v3.x, you may need to remain with v2.x instead of upgrading to v3.x. Note, also, that the Cytoscape community is converting v2.x plugins to v3.x apps -- you might occasionally revisit the App Store to see if an app you need becomes available.*

#### **What's New in v3.x?**

As described in the Welcome letter (above), v3.x incorporates a number of new features (Section [7\)](#page-11-0) and productivity enhancing support offerings (Sectio[n 8\)](#page-12-0), including the Cytoscape App Store (Section [6\)](#page-10-0). The General Background section (Section [5\)](#page-9-0) describes the rationale, advantages, and issues with v3.x.

#### **Will Support for v2.x Continue?**

Cytoscape v2.x will be supported by the Cytoscape community for now, but with fewer upgrades and support options over time.

#### **Can I use v2.x and v3.x at the Same Time?**

You can experiment with v3.x by installing it on your workstation – you can use both v2.x and v3.x on the same workstation.

#### **How to Prepare for v3.x**

- 1. If you have already installed a v3.4 beta version, *please uninstall it before proceeding.* The Cytoscape v3.0, v3.1, v3.2, and v3.3 versions can coexist with v3.4, and do not need to be uninstalled.
- 2. Consult the App Store (Section [6\)](#page-10-0) to verify that the apps you need are available. Some apps have become part of the Cytoscape core, and you won't need to download them. Other apps are available in the Cytoscape App store.
- 3. Browse the New Features table (Sectio[n 7\)](#page-11-0) to see what we have added since v2.x.
- 4. Browse the Future Plans table (Section [9\)](#page-13-0) and Support Offering table (Sectio[n 8\)](#page-12-0) to see where the Cytoscape community is going.

#### **How to Download and Install v3.x**

- Surf t[o http://www.cytoscape.org,](http://www.cytoscape.org/) click on the Download Cytoscape button, and follow the prompts
- *Be sure to consult with the Release Notes (viewable via the Release Notes button) for issues and solutions pertaining to your installation*
- Surf t[o http://www.cytoscape.org,](http://www.cytoscape.org/) click on the Release Notes button, click on a User Manual link, and follow the instructions in the *Launching Cytoscape* section.

### **How to Troubleshoot Cytoscape Installation?**

Cytoscape v3.3 requires Java 8, preferably with 64 bit support. You can learn whether your environment is sufficient to execute Cytoscape by following the Troubleshooting instructions at [http://www.cytoscape.org/troubleshooting.html.](http://www.cytoscape.org/troubleshooting.html)

## <span id="page-8-0"></span>**4. For Cytoscape App Developers**

Cytoscape manages graph storage and display, and contains a number of common analytic and visualization functions. App Developers may write *apps* (formerly known as *plugins*) to perform problem-specific analytics, graph layouts, or other visualizations.

Before starting app development, you should be familiar with overall Cytoscape usage and functionality – see the Power Users section (Section [3\)](#page-6-0) to start working with v3.x if you have not already done so.

Note that v2.x plugins do not work with v3.x. In order get the benefits of improved stability, the Cytoscape team found it necessary to change the relationship between plugins/apps and the Cytoscape core. Many plugins have been ported to v3.x (see Section [6\)](#page-10-0). The porting exercise is substantial, and once a plugin is converted to an app, it will continue to work at least until v4.0 is released – there is no v4.0 planned at this time. For more on this topic, see:

[http://wiki.cytoscape.org/Cytoscape\\_3/CoreDevelopment/Motivation](http://wiki.cytoscape.org/Cytoscape_3/CoreDevelopment/Motivation)

### **Should I Convert My v2.x Plugin to a v3.x App?**

Yes! Cytoscape v2.x will be supported by the Cytoscape community for now, but with fewer upgrades and support options over time.

### **How Do I Get Started With App Development?**

To get started with app development:

[http://wiki.cytoscape.org/Cytoscape\\_3/AppDeveloper/Cytoscape\\_App\\_Ladder](http://wiki.cytoscape.org/Cytoscape_3/AppDeveloper/Cytoscape_App_Ladder)

To convert a v2.x plugin to a v3.x app, refer to:

[http://wiki.cytoscape.org/Cytoscape\\_3/AppDeveloper/PluginPortingGuide](http://wiki.cytoscape.org/Cytoscape_3/AppDeveloper/PluginPortingGuide)

or

<http://f1000research.com/articles/3-150/v1>

For a broader view of the Cytoscape system (including the Core), refer to:

[http://wiki.cytoscape.org/Cytoscape\\_3/CoreDevelopment](http://wiki.cytoscape.org/Cytoscape_3/CoreDevelopment)

#### **Are there App Samples?**

Yes! See:

[http://opentutorials.cgl.ucsf.edu/index.php/Tutorial:Creating\\_a\\_Simple\\_Cytoscape\\_3\\_App](http://opentutorials.cgl.ucsf.edu/index.php/Tutorial:Creating_a_Simple_Cytoscape_3_App)

Also note the App Cookbook:

[http://wiki.cytoscape.org/Cytoscape\\_3/AppDeveloper/Cytoscape\\_3\\_App\\_Cookbook](http://wiki.cytoscape.org/Cytoscape_3/AppDeveloper/Cytoscape_3_App_Cookbook)

## <span id="page-9-0"></span>**5. General Background**

The overall mission of Cytoscape is to be a freely available worldwide asset supporting network analysis and visualization for systems biology science.

The major focus of v3.x is the modularization and rationalization of code to solve stability issues in v2.x encountered as multiple developers pursued multiple agendas. Under v2.x, internal programmatic interfaces evolved from one release to the next, leading to the failure of working plugins over time and negative interactions between otherwise working plugins. Ultimately, this resulted in loss of programmer and user productivity, and undermined community confidence in Cytoscape.

v3.x addresses these issues by adopting modular coding practices promoted by the OSGi architectural framework<sup>1</sup>. This enables both the Cytoscape core and externally developed apps (formerly called *plugins*) to evolve independently without compromising unrelated functionality. At the logical level, Cytoscape leverages OSGi precepts to produce v3.x APIs having cleaner and clearer demarcations between functional areas. At the deployment level, OSGi enables on-the-fly substitution of one processing element for another (e.g., apps) in order to tailor Cytoscape to meet user requirements at runtime without reinstalling or reconfiguring Cytoscape.

Creating v3.x occupied an international team of engineers for over a year, and represents a strong investment toward reducing future development and support costs, and increasing reliability and evolvability. With the completion of v3.x, we expect to leverage v3.x as a platform to satisfy the evolving needs of multiple stakeholder groups, and as a platform enabling research on leading edge analysis and visualization techniques. v3.x is the intended successor to v2.x, with development and support of v2.x expected to diminish and disappear over time in favor of v3.x.

We believe that users will benefit most directly from the v3.x by:

- experiencing fewer core and app bugs from one release to the next
- the availability of more and richer apps (due to developers spending less time tracking and fixing bugs)
- more core features with higher biological and logistical value (due to improved flexibility provided by interface-driven development)

During the creation of v3.x, a number of features were added, as listed in the New Feature Table below.

 $\overline{\phantom{a}}$ [www.osgi.org](http://www.osgi.org/) – also used as the basic framework for Eclipse and numerous commercial products

## <span id="page-10-0"></span>**6. The Cytoscape App Store**

The Cytoscape App Store is new in v3.x and targets broad demographics through specific features:

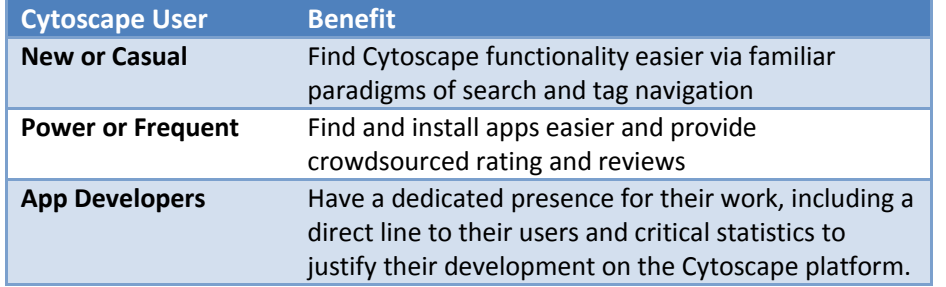

Furthermore, the App Store supports contests and social incentives that encourage critical technical and community development, including porting, analytics, rating/reviewing, and so on.

Note that the App Store supports only Cytoscape v3.x and does not contain plugins compatible with earlier Cytoscape versions. Likewise, plugins that work with earlier versions are not compatible with v3.x – the App Store [\(http://apps.cytoscape.org\)](http://apps.cytoscape.org/) contains a list of apps available for v3.x.

To access the App Store from Cytoscape, access Cytoscape's new Apps menu and choose the App Manager menu item.

## <span id="page-11-0"></span>**7. New Feature Table**

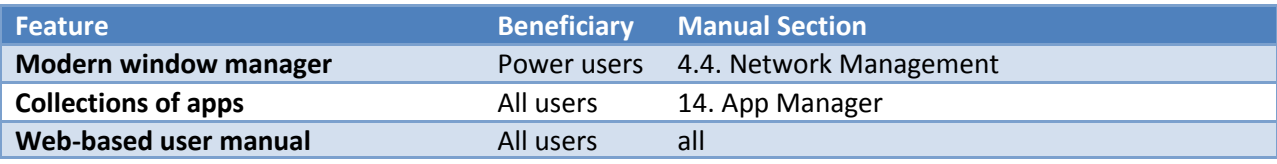

# <span id="page-12-0"></span>**8. Support Offering Table**

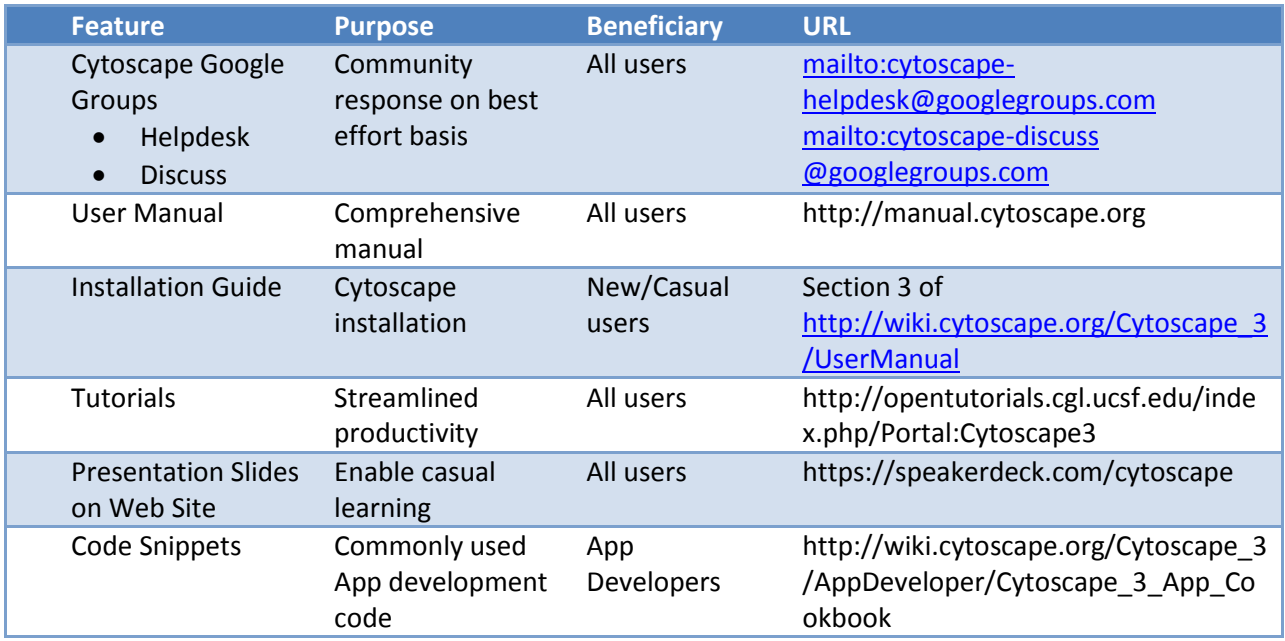

## <span id="page-13-0"></span>**9. Future Plans Table**

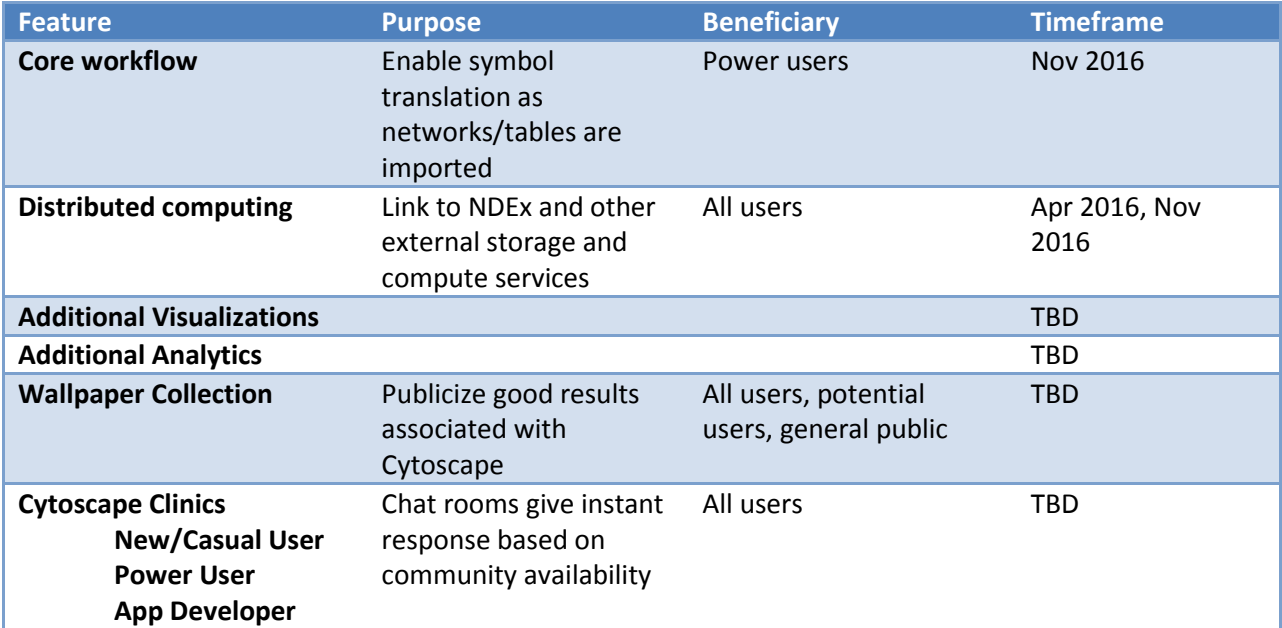

### <span id="page-14-0"></span>**10. Issues Addressed**

The following issues were addressed in v3.4. Details for each issue can be found at Cytoscape's RedMine issue repository:

<http://code.cytoscape.org/redmine>

- Issue Description Table browser: double click on column of ListType always show Linkout menu
- App installation issues when CytoscapeConfiguration directory is on a network volume
- Cytoscape stops opening network file/importing network file
- Feature Request: Destroy Network Collection
- graphml error
- Annotations don't serialize Z order
- Method getMappingColumnType() of DiscreteMapping returning java.lang.Number
- Collapsed group not restored on session load
- Network Panel Redesign
- Network View UI Redesign
- Image/chart dialog
- Minor Consistency Issues
- Left-button should be used to pan rather than middle button
- Credits screen cancel
- Add context menu to grid view thumbnails for undock and view
- More dramatic selection state in grid view
- ConcurrentModificationException in Welcome screen
- Display hand cursor when panning a network
- Linkout for Table Browser is broken
- Keeping simple app API up-to-date
- Organism Networks not updated when Cytoscape updated
- After doing "Update Organism Preset Networks", preset buttons still link to old version of networks
- Searching in help is broken, hangs indefinitely
- Splash screen appears blank on Fedora 21 NetworkAnalyzer "Visualize Parameters" crashes with NPE if column exists with no data
- values
- Installing apps from apps.cytoscape.org doesn't resolve dependencies
- Proxy settings does not fire PropertyUpdateEvent when changed
- Need to show the number of hidden nodes and edges in the user interface
- Cytoscape allows UI interaction while splash screen still visible
- Migrate documentation to new platform
- 3407 Infinite loop when installing apps with circular dependencies...
- node fill color
- Style manager not recognizing attribute created from function as floating point
- CyCL takes >1s to start up, increases startup time
- Annoying Cytoscape splash screen
- Splash screen status doesn't update/bundle events don't fire promptly for app startup
- Core app updates installed by Cytoscape are deleted by newer Cytoscape versions that

include them

- Reinstalling same version of an app that is already installed uninstalls the app Clicking "all apps" in App Manager throws exception with no network connection, doesn't
- update counts when re-establishing connectivity
- View SUIDs in table don't restore properly.
- Uninstalling core app updates displays dependency warning
- Filters: "Apply Automatically" checkbox behaviour is confusing
- Network Merge doesn't work for single network
- Birds-Eye view: clicking should center the graph at the point where you clicked
- Network loading and display in Cytoscape 3.4 is slower than in 3.3
- Editing name for node doesn't refresh view
- Display list of apps with updates in status log
- Should add hyperlink to new manual from Help menu
- Hiding nodes causes partitoned layout to use a single partition.
- In Network Merge, "difference" option produces incorrect results
- Install task-focused app groups (profiles, was called Themes) during Install or Welcome (or from App Store)
- Tree structured Network Panel (ala v2.8)
- merge networks
- Cytoscape 3.3 taking significantly longer to start than previous releases
- Default styles not displayed after starting Cytoscape
- Thumbnail grid performance issues.
- Cloning a network with a compound node that was never collapsed fails
- Cloning a network with a compound node breaks compound node visualization
- Registering a CyNetworkView (or CyNetwork) no longer sets it as current